# IXIR 2D Track Editor Crack With Keygen For Windows (April-2022)

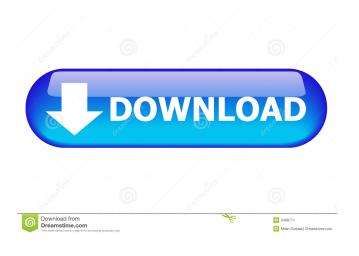

### IXIR 2D Track Editor Crack Activation Free Download [March-2022]

Xir 2D track editor is a powerful tool for editing 2D tracks and masks of any tracker. It can be used for adding, deleting or merging of multiple layers to get different masks. You can move data by copy/paste or paste, you can edit data grid table and make adjustments. You can also convert and add data of multiple layers into one composite layer. It works with 3D tracking software's as well as 2D tracks. This software is a very useful tool for editing 2D tracks and masks. Files can be converted to other formats using this software. You can use this software to get 2D trackers/masks from Maya Survey Data and it comes with single/multilayer shape. It can convert planar tracking based Mocha Layers to 3D tracking software's. 9 YTD 05 Mar 2017 FX Editor is the complete audio editing solution for creators. FX Editor includes 2D and 3D trackers with multi-track editing tools, spectrum analyzers, effects and utilities. FX Editor Pro is ideal for professional broadcast audio post-production workflows, and supports all major audio formats including Apple Lossless, MP3 and WAV. It includes plugins and utilities for editing, metering, monitoring, and optimizing audio. FX Editor's innovative interface, combined with powerful and intuitive editing tools, makes it easy for any user to perform complex audio processing tasks with a minimum of effort. FX Editor Pro includes the only audio processing solution that is available natively in both Apple Final Cut Pro X and ProTools, both of which are standards in the post-production community. FX Editor Pro is designed to be the only option for audio professionals looking to create, manipulate, and organize audio projects within a single platform. It allows users to edit, optimize, and produce audio in ProTools, the industry standard for post-production, or the FCPX standard in post-production. What's new Added "FX Toolkit" to "Additional Features" New "Volume Mute" feature on ProTools tool Fixed "FX Plus Pro Utility" issue causing incorrect random effects added FX Editor Description: FX Editor is the complete audio editing solution for creators. FX Editor includes 2D and 3D trackers with multi-track editing tools, spectrum analyzers, effects and utilities. FX Editor Pro is ideal for professional broadcast audio post-production workflows, and supports all major audio formats including Apple Lossless, MP3

#### **IXIR 2D Track Editor Free**

If you are using other programs that support macro, you may be able to script any feature, you'd like. The keycommand needs to be done the same as the hotkey you're using, by default. "Option" and "Alt" key should be used for "Alt" key. "Shift" key and "Ctrl" key should be used for "Option" key. "Meta" key should be used for Shift or Ctrl key. Record Keys and Add them to the script. With recent releases, it is often not necessary to put in the full length of a hotkey. Example: //Shift+Alt+Space and Ctrl+Alt+Shift+4 The script will look like Alternately, you can use " = " operator. Hotkey text does not need to be long. 1 character is sufficient. The keycommand needs to be done the same as the hotkey you're using, by default. "Option" and "Alt" key should be used for "Alt" key. "Shift" key and "Ctrl" key should be used for "Option" key. "Meta" key should be used for Shift or Ctrl key. You can also use: "Option" and "Alt" key should be used for "Alt" key should be used for "Alt" key should be used for "Alt" key. "Shift" key and "Ctrl" key should be used for Shift or Ctrl key. "Option" and "Alt" key. "Shift" key and "Ctrl" key should be used for "Option" key. "Meta" key should be used for "Alt" key. "Shift" key and "Ctrl key. "Shift" key and "Ctrl key. "Option" and "Alt" key should be used for "Alt" key. "Shift" key and "Ctrl key. "Shift" key and "Ctrl key. "Option" key. "Meta" key should be used for "Option" key. "Meta" key should be used for "Option" key. "Meta" key should be used for "Option" key. "Meta" key should be used for "Option" key. "Meta" key should be used for "Option" key. "Meta" key should be used for "Option" key. "Meta" key should be used for "Option" key. "Meta" key should be used for "Option" key. "Meta" key should be used for "Option" key. "Meta" key should be used for "Option" and "Alt" key should be used for "Alt" key should be used for "Option" and "Alt" key should be used for "Alt" key should be used for "Option" and "Alt" key should be used for "Option" and "Alt" key should be used for "Opt

#### IXIR 2D Track Editor Crack+

It is a powerful, yet, simple to use 2D 3D tracker or mask creator for multiple programs. It comes with many tools like track converter, merge and split. Easy installation and simple usage It takes only a few seconds to install and very easy to use. It comes with a clean and intuitive graphical interface with many nice tools at hand. Share with friends and improve your music! Download and Testimonial: Full link of video: Website: Facebook: Adyen: File Sharing Secrets in Windows 7 - How to share files without passwords This video discusses how to share files in Windows 7 without passwords. We explain why it is needed, and hopefully clear up some of the confusion that these conversations usually cause. How to Create a Password-less External Hard Drive Create a password-less external hard drive on Windows 8.1 or 7 How to Create a Password-less External Hard Drive on Windows 7 or 8.1 How to Create a Password-less External Hard Drive on Windows 8.1 or 7 How to create a password-less external hard drive on windows 7 or 8.1. For windows 7 and 8.1, I will explain how to create a password-less external hard drive to share files and folders. How to create a password-less external hard drive on windows 7 and 8.1 with ease, For Example, a simple USB hard drive shared out of windows 10 is explained at 3:16 How to create a password-less external hard drive on Windows 8.1 with Secure Boot and UEFI on Lenovo ThinkPad T500 How to create a password-less external hard drive on Windows 8.1 with Secure Boot and UEFI on Lenovo ThinkPad T500 How to create a password-less external hard

#### What's New In?

"IXIR 2D Track Editor is a software solution capable of 2D tracks and Mask files of multiple programs, it comes with many tools like edit data grid table, convert, merge, split and many more. It sports a complex but easy-to-use graphical interface packed with many nice tools. Sleek and intuitive graphical interface The application doesn't take long to install and it doesn't come with a complicated setup that you would need to complete before you can actually use it. It comes with a clean and intuitive graphical interface with many nice tools at hand. Convert 3D track files easily IXIR 2D Track Editor is capable of 2D tracks and Mask files of softwares like Mocha, Silhouette, 3D Equalizer, PFTrack, Boujou, SynthEyes, Matchmover, Movimento, Nuke, Shake, Fusion, After Effects, Combustion. It can merge several type files into one, reposition data, copy/paste with third party spread sheet e.g. Excel. You can use it to rename, add/delete rows and save selected data. You can use it to convert Maya Survey Data to Composite Masks (Nuke, Shake, Fusion, Combustion, After Effects). More features and tools The application can be used to get 2D trackers/masks from Maya Survey Data and it comes with single/multilayer shape. You can convert planar tracking based Mocha Layers to 3D tracking software's.(3DE, PFTrack, Boujou, SyntEyes, Maya Live). You can get 2D trackers/masks from Mocha, mark-less surfaces to 3D tracking sofware's. All in all, IXIR 2D Track Editor is a very useful software solution capable of 2D tracks and Mask files of multiple programs, it comes with many tools like edit data grid table, convert, merge, split and many more. It sports a complex but easy-to-use graphical interface packed with many nice tools. "What do you think about it? Free download of IXIR 2D Track Editor 1.2.2, size 1.70 Mb. Smartlands is a smart Contract Platform that offers its users a decentralized economy of investments and the opportunity to invest in tokens, give access to unique investment opportunities, and participate in the growth of the platform and its token. Smartlands uses the Blockchain technology to disrupt the existing securities market by introducing a new unique token. The goal is to create an independent, unified, and decentralized market for all financial instruments, starting with a tokenization of real estate, which becomes a more effective way to finance projects and create investment opportunities for individuals. The Smartlands platform is based on

## **System Requirements For IXIR 2D Track Editor:**

To run the game properly you will need these specifications: Windows 98/2000/XP/Vista/7 .NET Framework 4.0 At least 3.5GB free HDD space DirectX 9 5.1 surround sound soundcard 1 GB RAM Mouse & Keyboard Other Requirements: Worst Case Scenario: Please keep in mind that a Best Possible scenario is not always a realistic scenario. So just accept the fact that everything can go wrong and try to prepare accordingly. I

https://calminax.se/?p=834

http://launchimp.com/vigleo-crack/

 $\underline{https://atennis.kz/tour/upload/files/2022/06/u2JtAn7yUavU8B34smj7\_06\_39cf8edb72e3eac93dfbf9d8f8dfa7c9\_file.pdf}$ 

 $\underline{https://www.slas.lk/advert/microolap-database-designer-for-mysql-3-2-2-activation-for-pc/}$ 

https://meowoff.us/simcardmanager-free-download/

 $\underline{https://automative.club/upload/files/2022/06/DhWbn8Zcyl6IhGmPW7sa\_06\_a96d0c6c23f7b560cf29075bee704713\_file.pdf}$ 

https://www.raven-guard.info/wp-content/uploads/2022/06/hesger.pdf

https://apgpickups.com/wp-content/uploads/2022/06/talirec.pdf

 $\underline{https://technospace.co.in/upload/files/2022/06/mDDOEcQUSR169xaxXKtb\_06\_a96d0c6c23f7b560cf29075bee704713\_file.pdf}$ 

https://www.anastasia.sk/masterblaster-crack-free-download-for-pc-updated-2022/